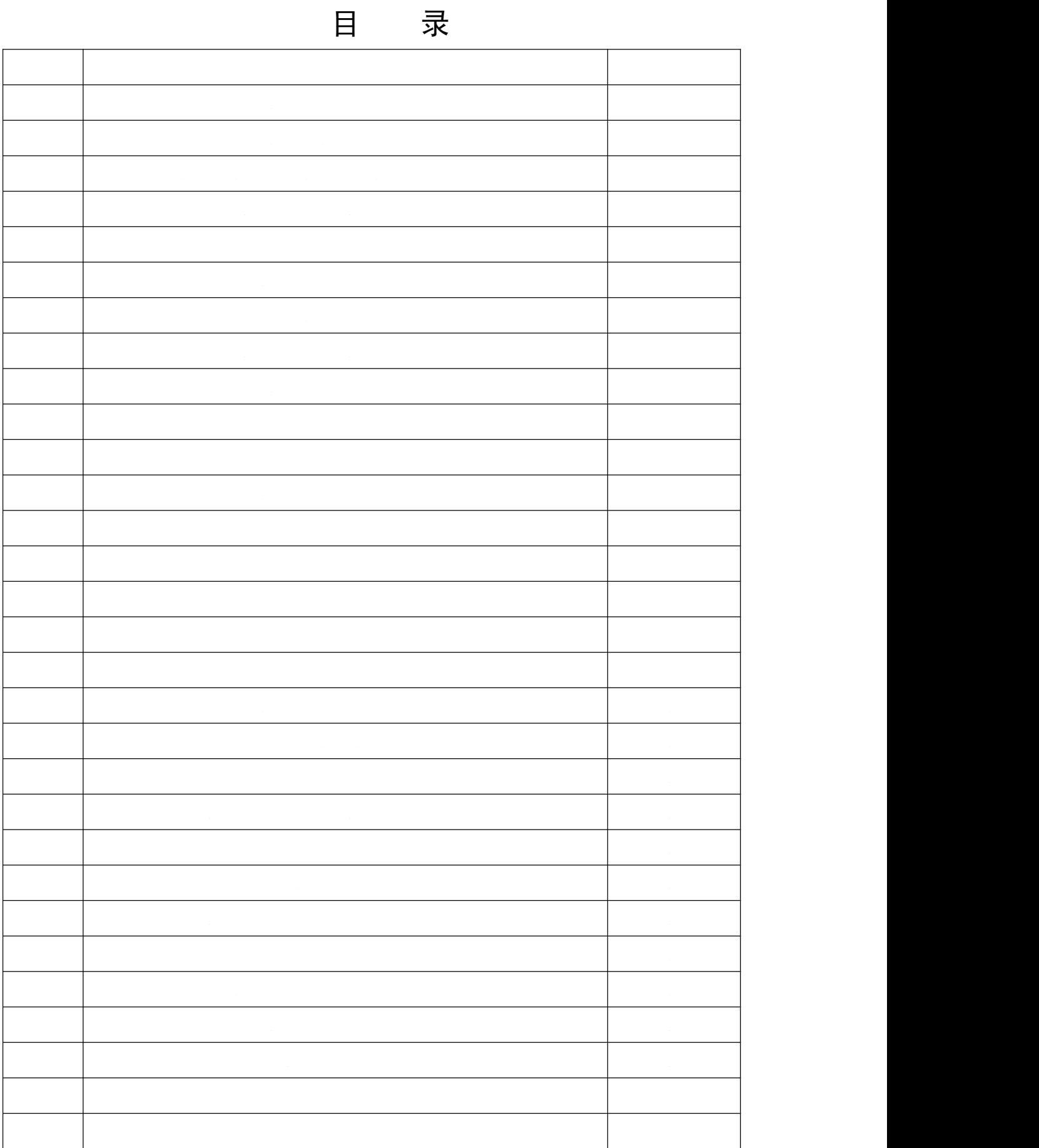

学生转专业管理流程

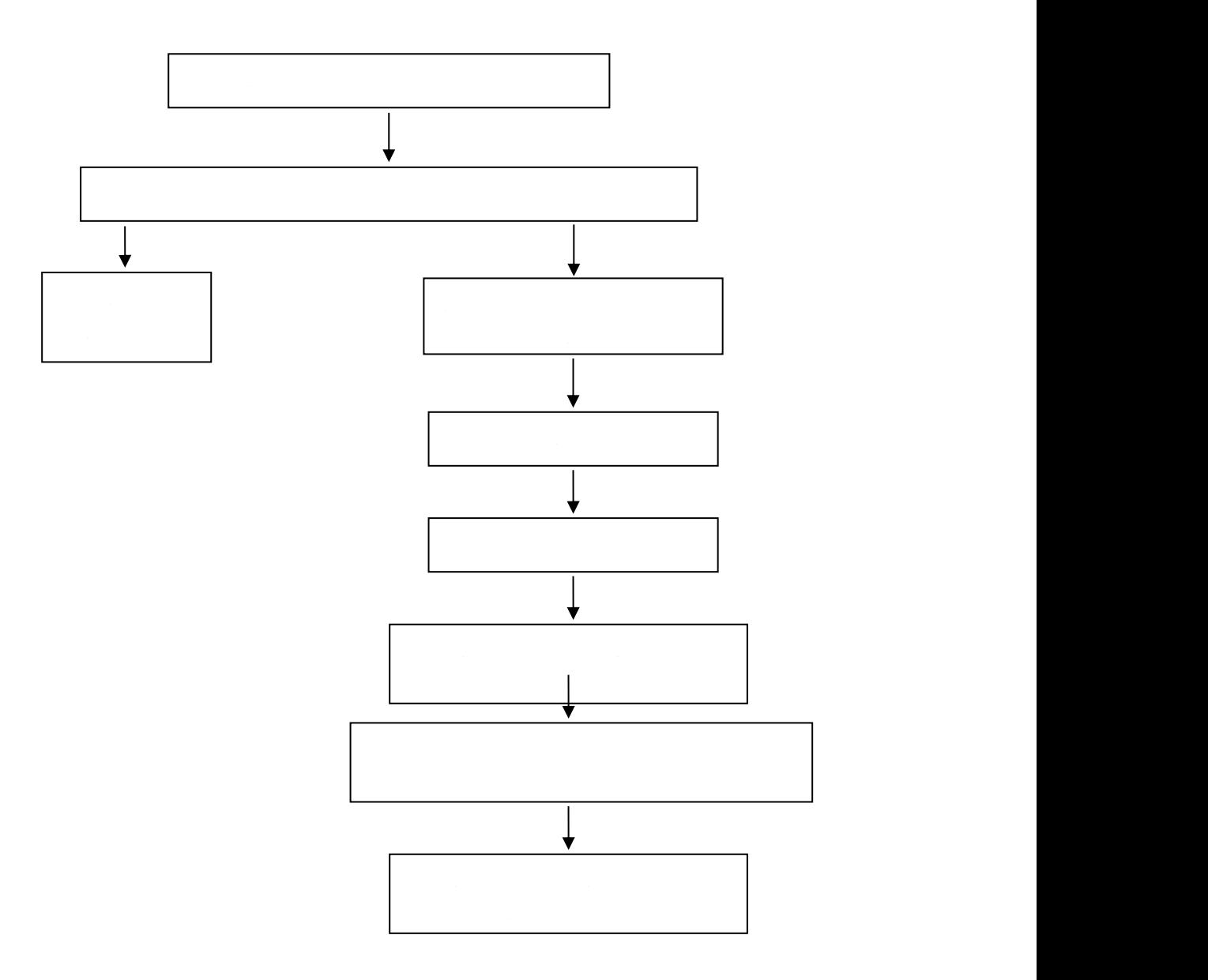

学生退学管理流程图

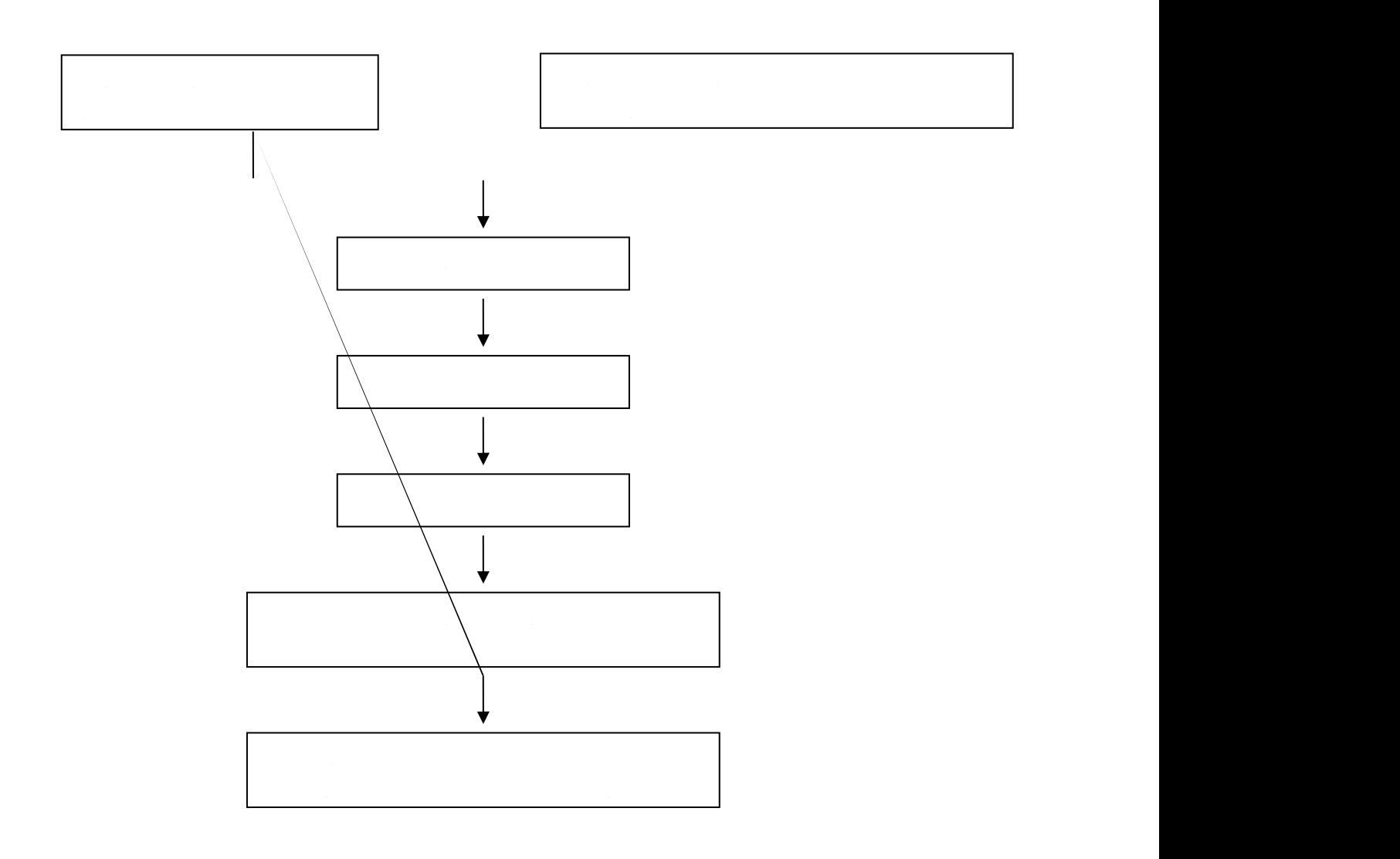

## 学生休学、保留学籍、复学、重新编级流程

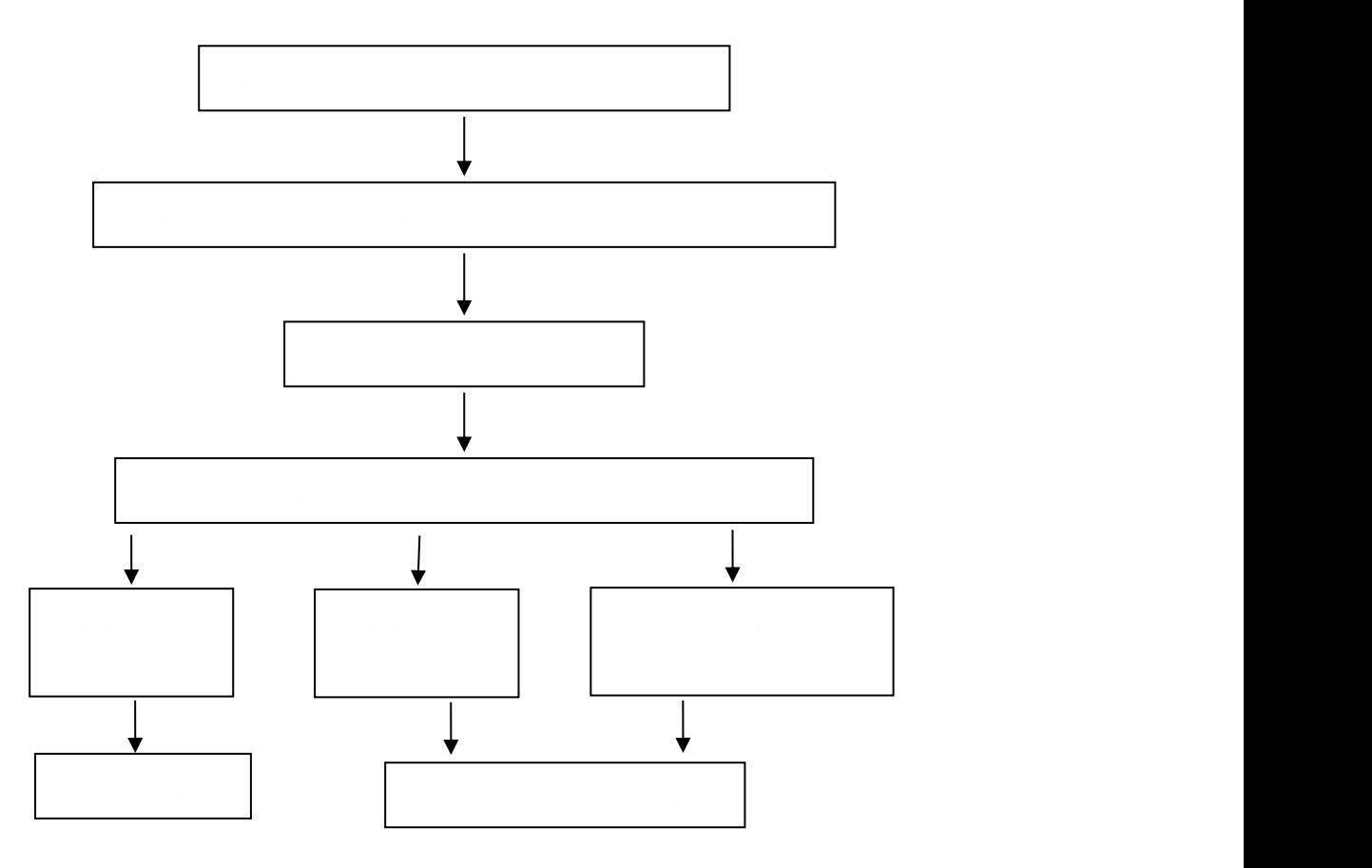

学生课程重新学习管理流程

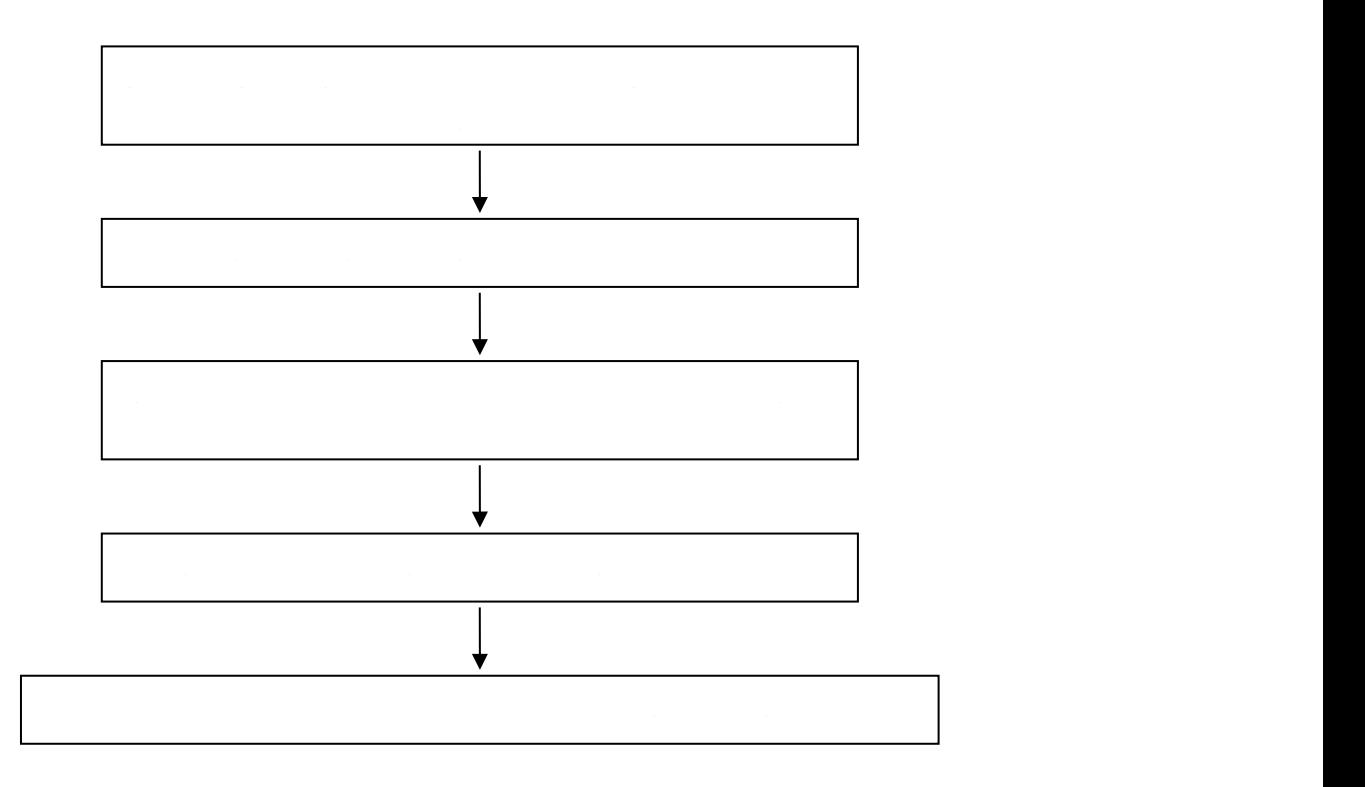

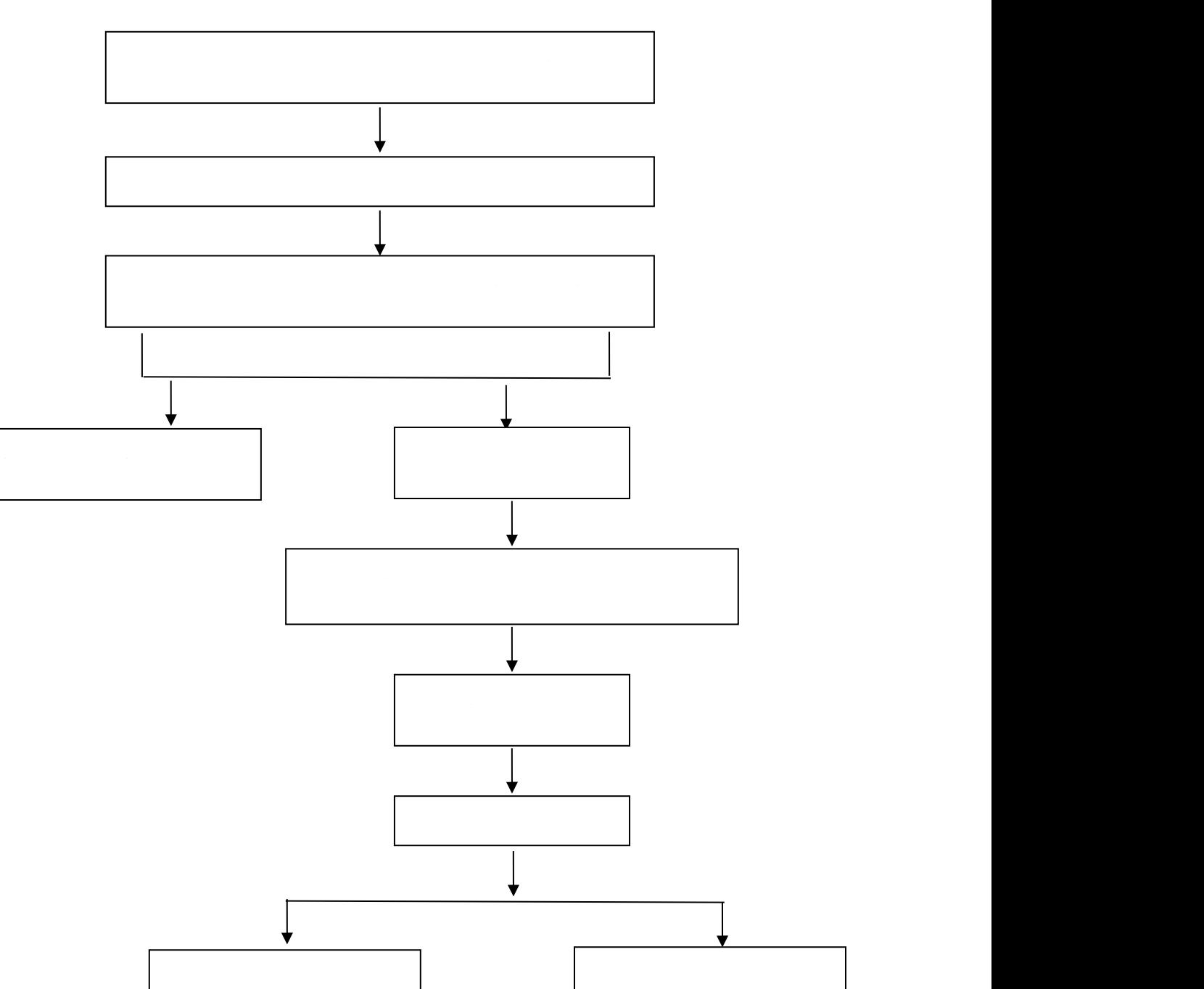

成绩管理流程

二级学院,不予更改成绩

根据审批情况进行更改

### 学生课程缓考管理流程

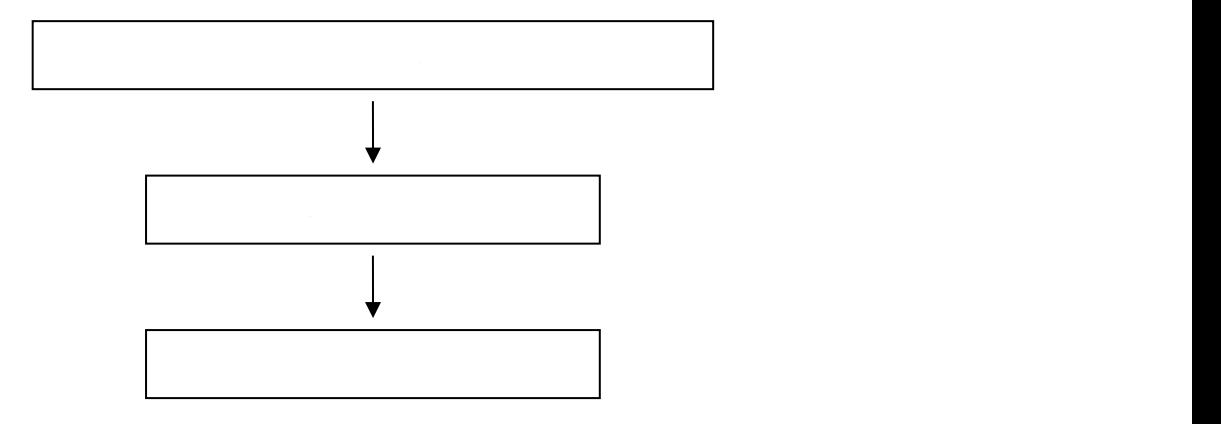

交流生学分认定办理流程

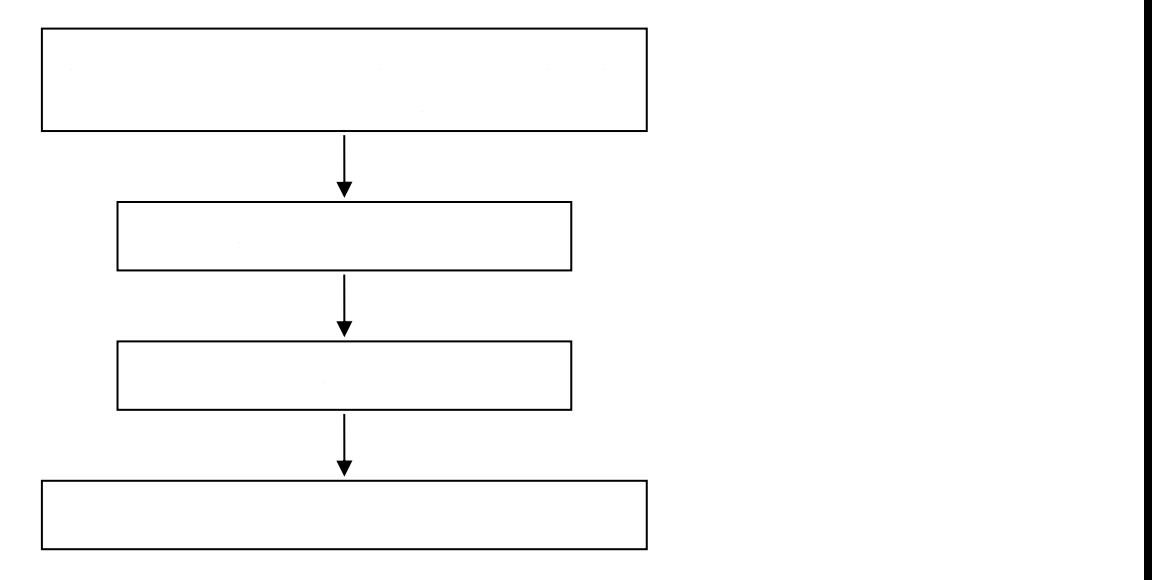

### 学生申请创新学分办理流程

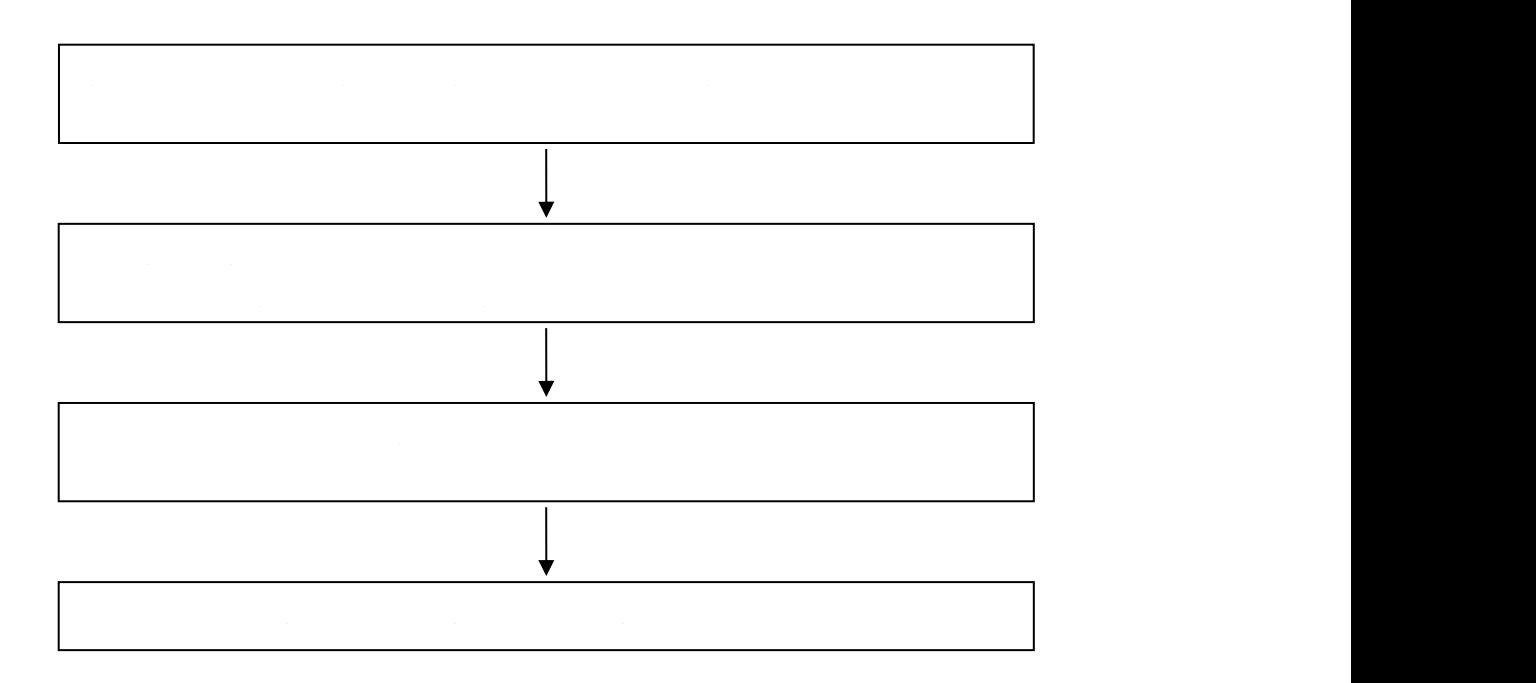

学生考试违纪处分流程图

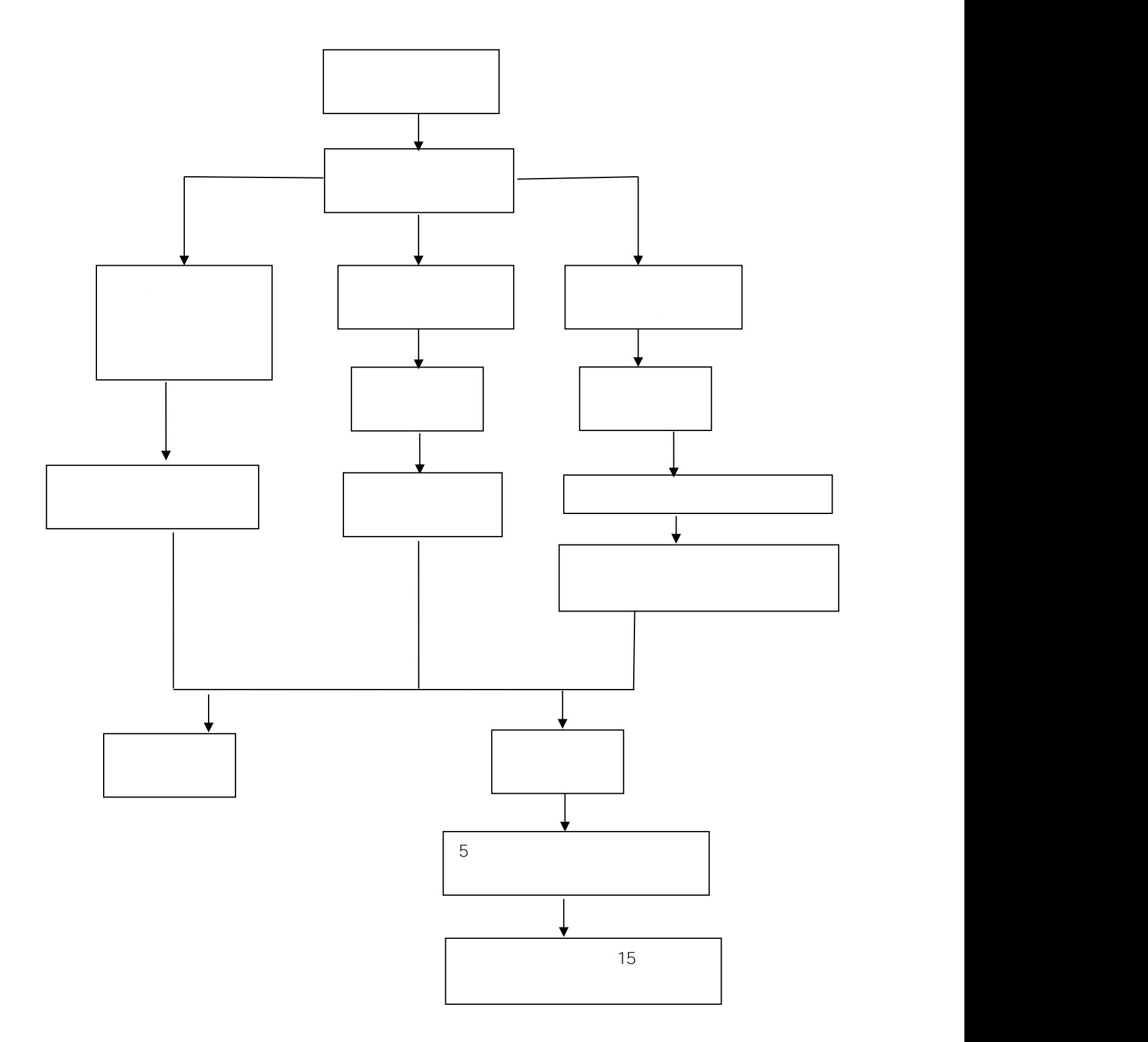

#### 公共课程试卷送印流程

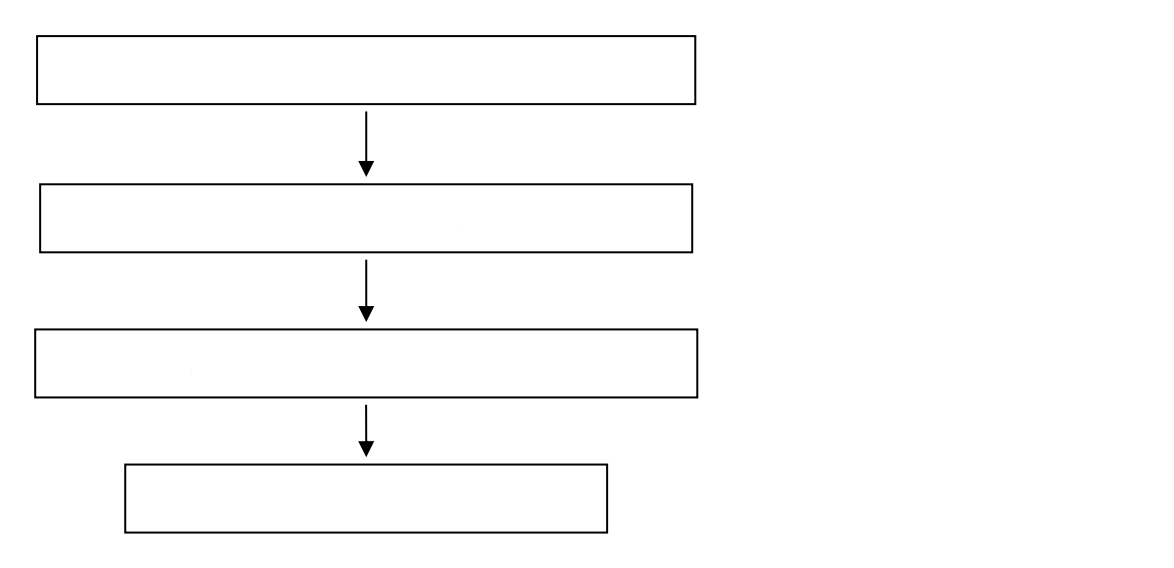

## 大学英语四、六级考试流程

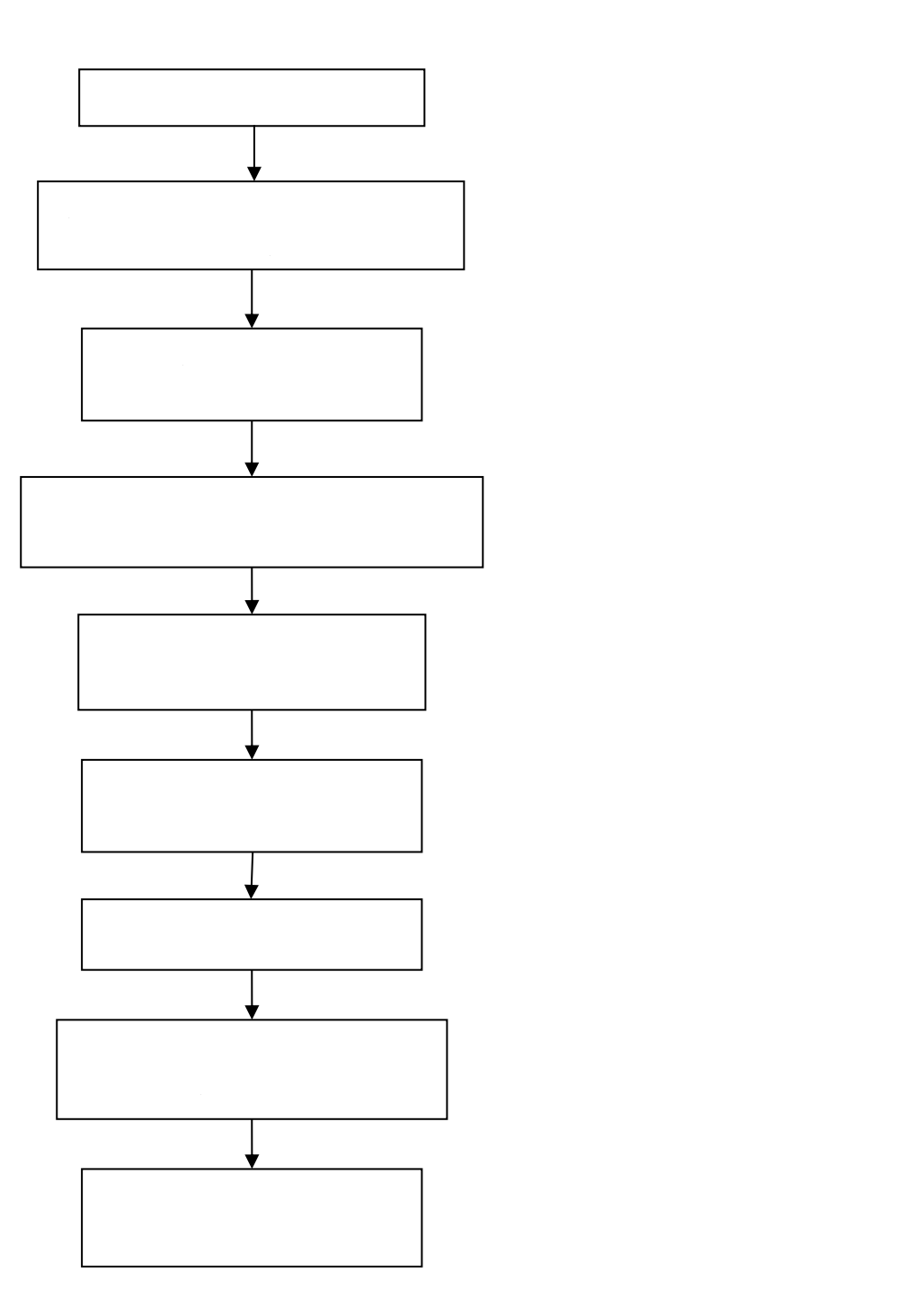

### 全国计算机等级考试流程

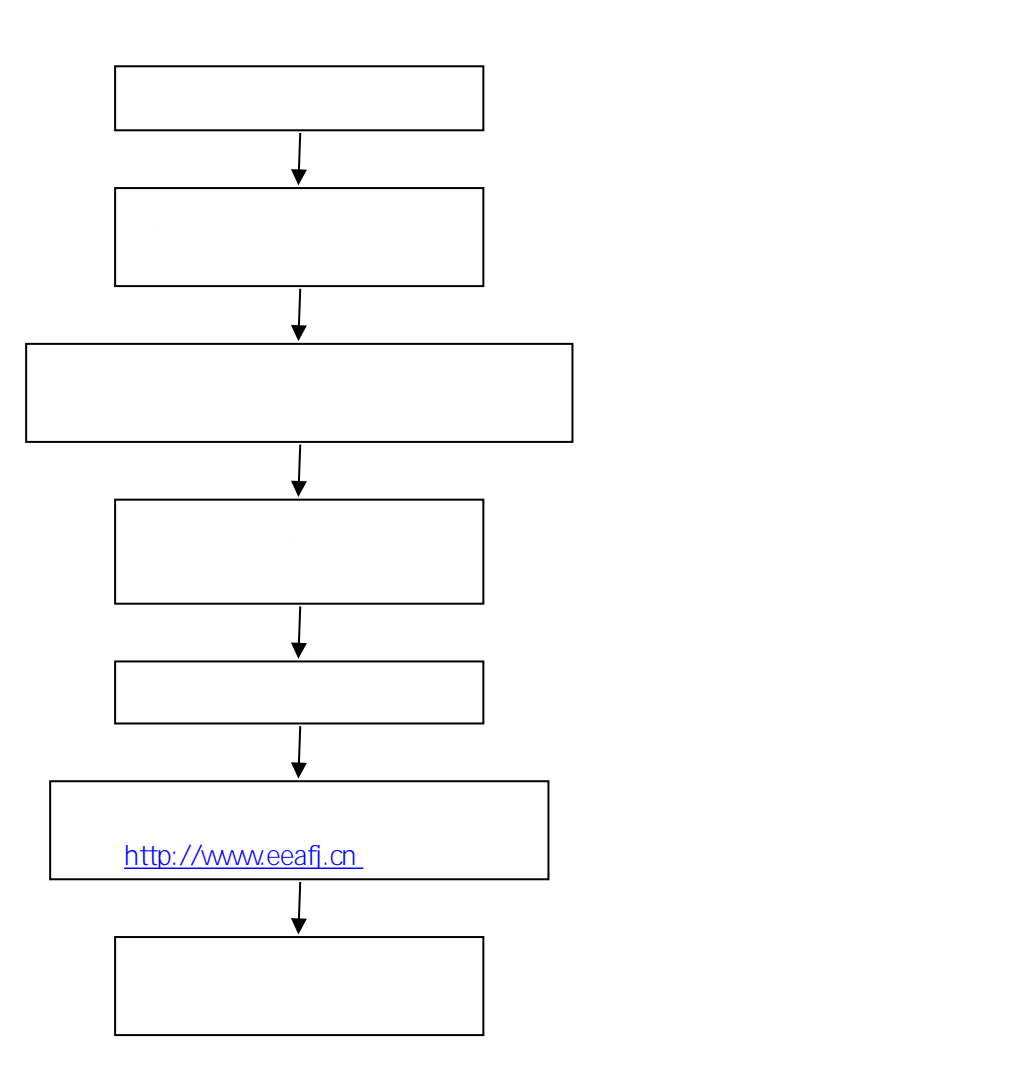

福建省高校计算机等级考试流程

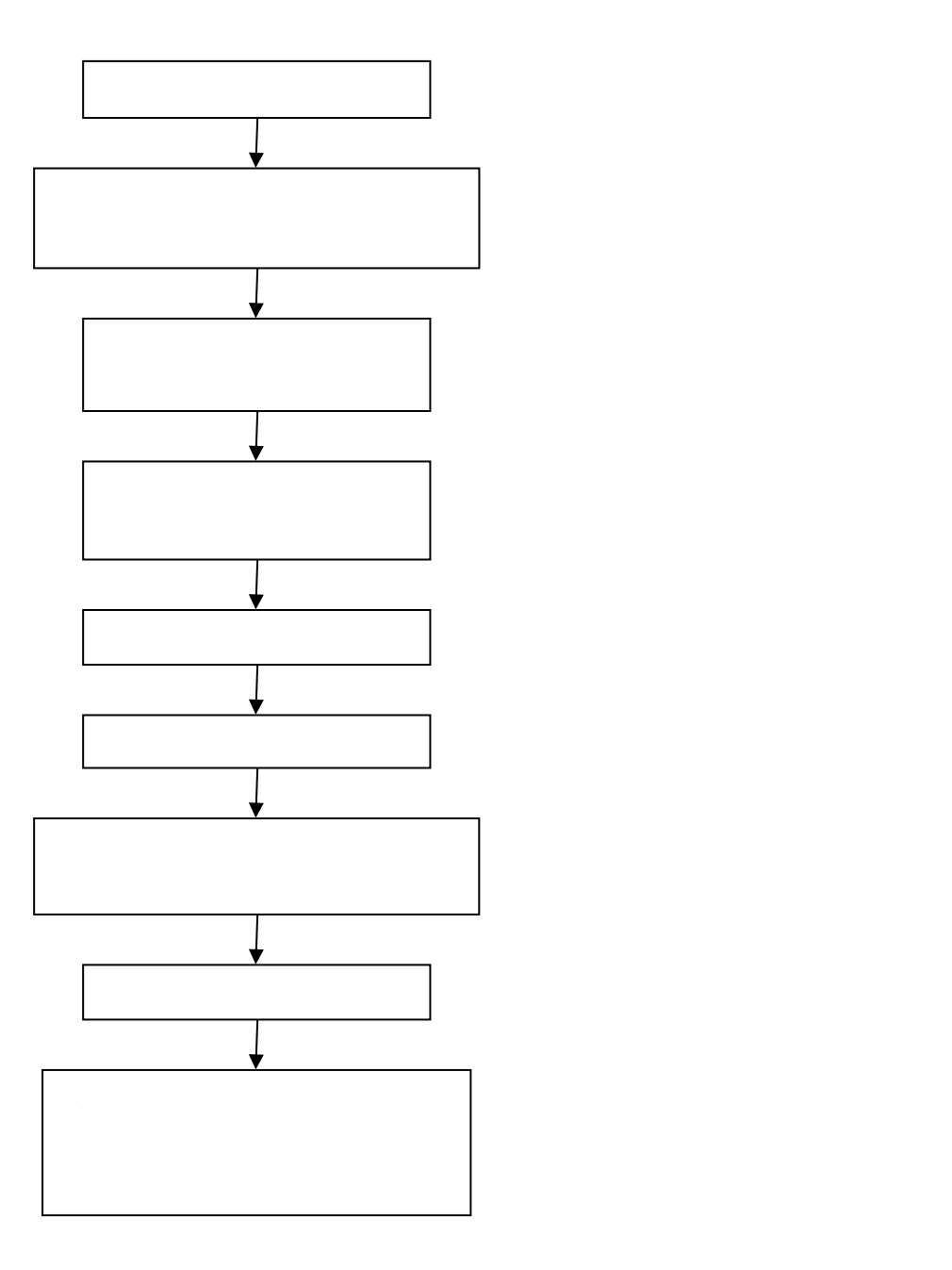

#### 课程表编排流程图

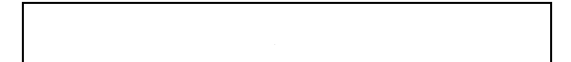

#### 公共选修课报课、选课流程图

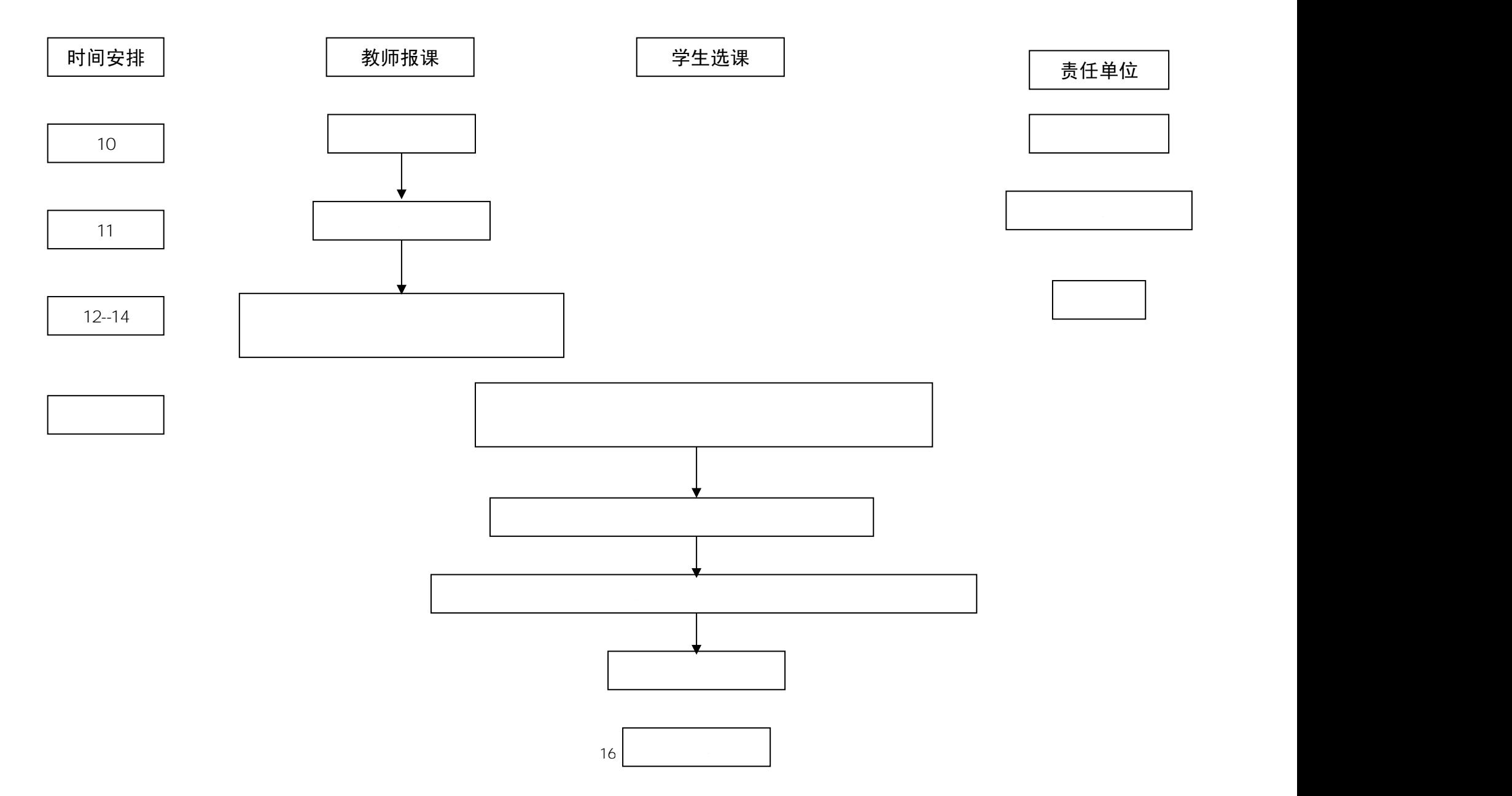

教室管理相关流程图

![](_page_17_Figure_1.jpeg)

教学事故认定与处理流程图

![](_page_18_Figure_1.jpeg)

![](_page_19_Picture_0.jpeg)

#### 交流生面试组织流程

![](_page_20_Figure_1.jpeg)

# 学生申请省级及以上学科竞赛奖励流程

![](_page_21_Figure_1.jpeg)

## 各类教改项目申报流程

![](_page_22_Figure_1.jpeg)

## 教学竞赛活动流程

![](_page_23_Figure_1.jpeg)

大学生创新创业训练计划项目管理流程图

![](_page_24_Figure_1.jpeg)

## 教学设备采购项目申报工作流程图

![](_page_26_Figure_1.jpeg)

#### 教学实验用房调配流程图

![](_page_27_Figure_1.jpeg)

### 实践教学基地建设工作流程图

责任单位

![](_page_28_Figure_2.jpeg)

教材业务运行工作流程

![](_page_29_Figure_1.jpeg)

教材采供管理流程图

![](_page_30_Figure_1.jpeg)